## STAGESFLIGHT

## TRACK YOUR RIDES

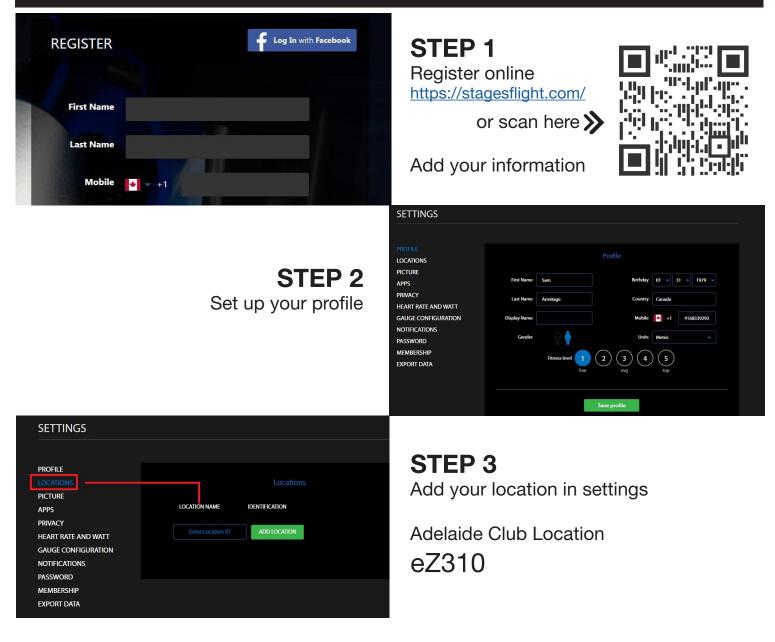

Sign up for classes online using our App

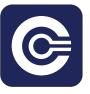

Show up to class and book your bike using your phone number

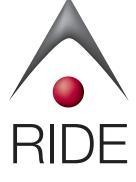